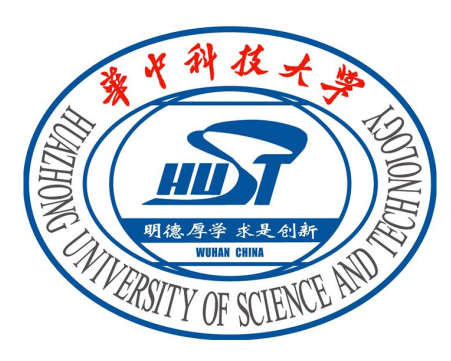

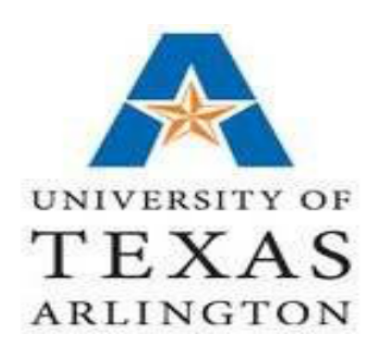

SmartCuckoo: A Fast and Cost-Efficient Hashing Index Scheme for Cloud Storage Systems

Yuanyuan Sun, Yu Hua, Song Jiang\*, Qiuyu Li, Shunde Cao, Pengfei Zuo

Huazhong University of Science and Technology \*University of Texas, Arlington

Presented in the USENIX ATC 2017

### Indexing services in cloud storage

- Large amounts of data
	- From small hand-held devices to large-scale data centers
	- <sup>Ø</sup> 44ZB in total, 5.2TB for each user in 2020 (IDC' 2014)
- $\blacksquare$  Fast query services are important to both users and systems
	- Returning accurate results in a real-time manner
	- Improving system performance and storage efficiency

### The importance of hash tables

- Hash tables are widely used in data stores and caches
	- <sup>Ø</sup> Key-value stores, e.g., Memcached, Redis
	- Relational databases, e.g., MonetDB, HyPer
	- <sup>Ø</sup> In-cache index (ICS 2014, MICRO 2015)
- **n** Strengths:
	- $\triangleright$  Constant-scale addressing complexity  $\sim O(1)$
	- Fast query response
- **N** Weakness:
	- $\triangleright$  Risk of high-latency for handling hashing collisions
- $\blacksquare$  Cuckoo hashing

# Cuckoo hashing

- Kick-out operations: like cuckoo birds
- Open addressing
- Supporting fast lookups:  $O(1)$  time complexity
- However, insertion latency can be very high and unpredictable, especially
	- <sup>Ø</sup> **when an endless loop occurs!**

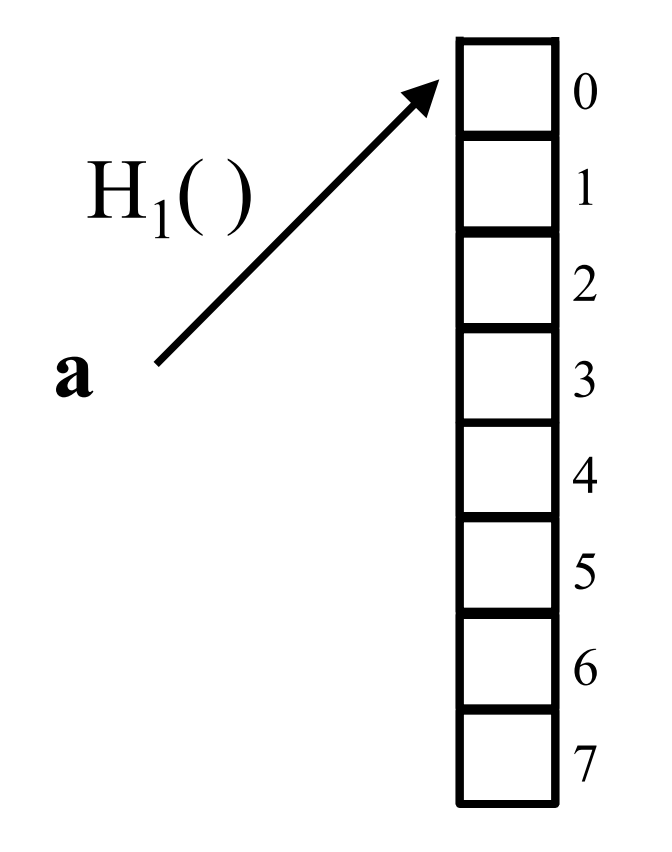

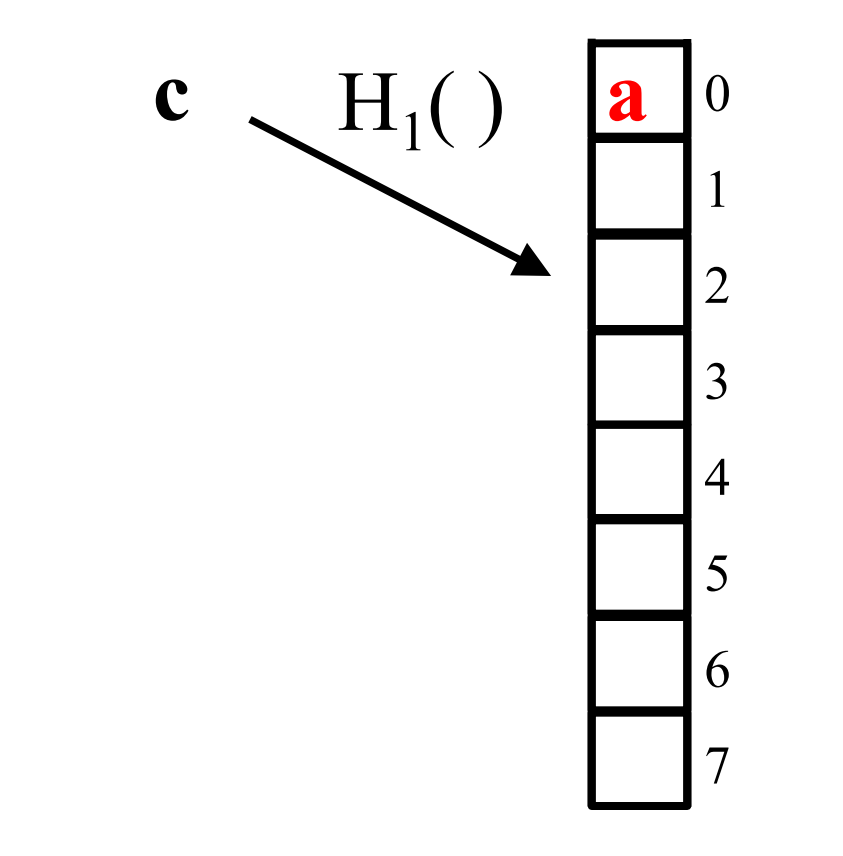

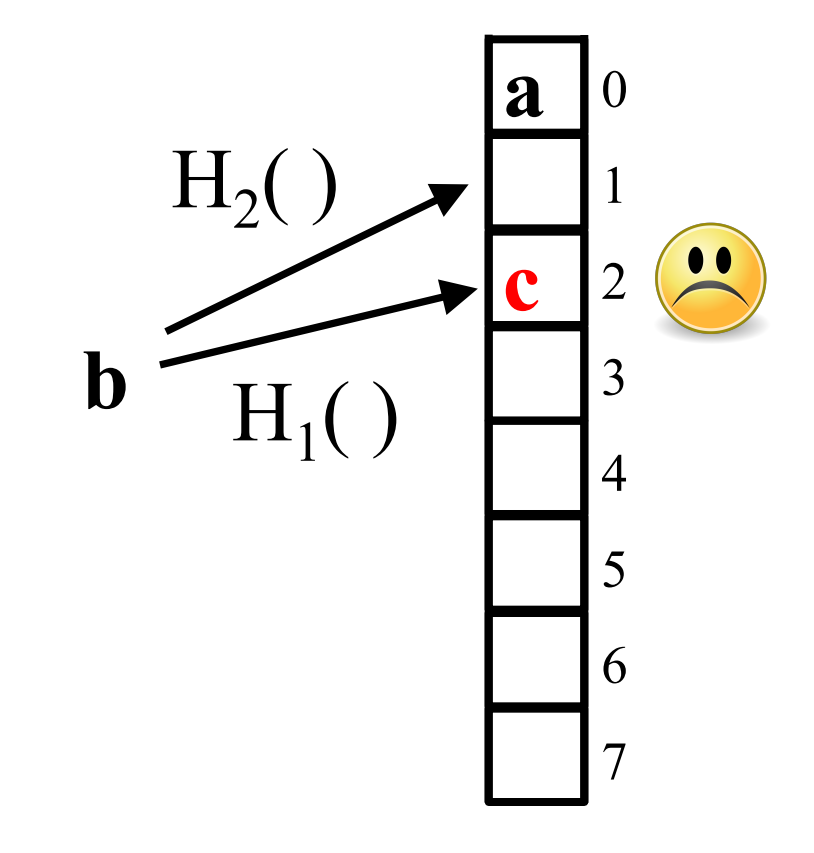

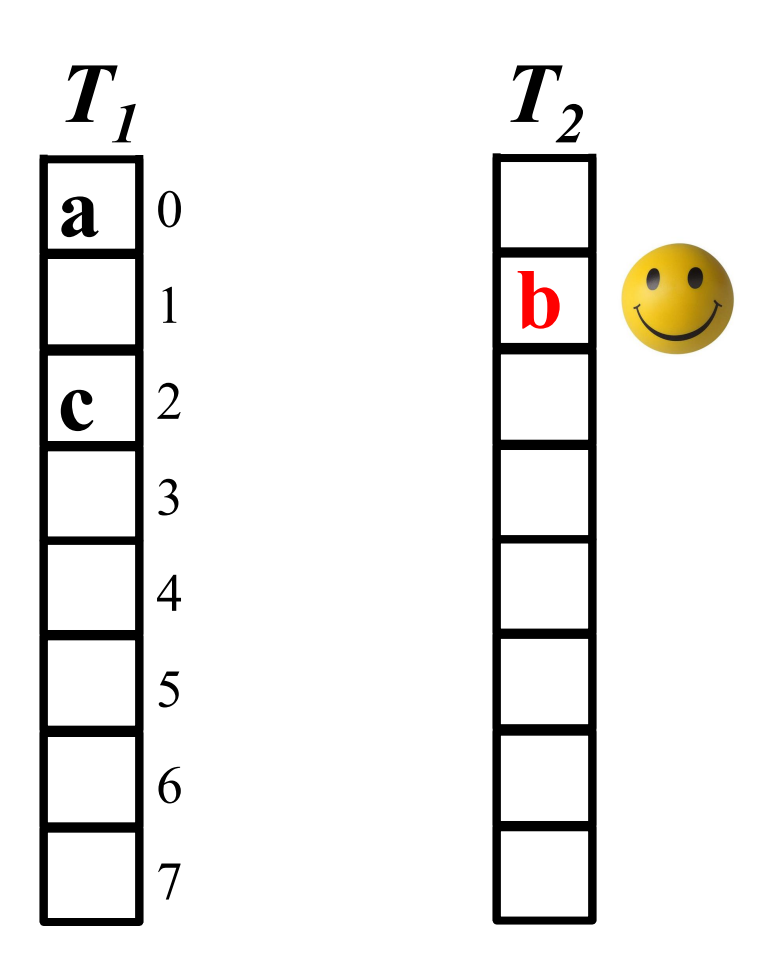

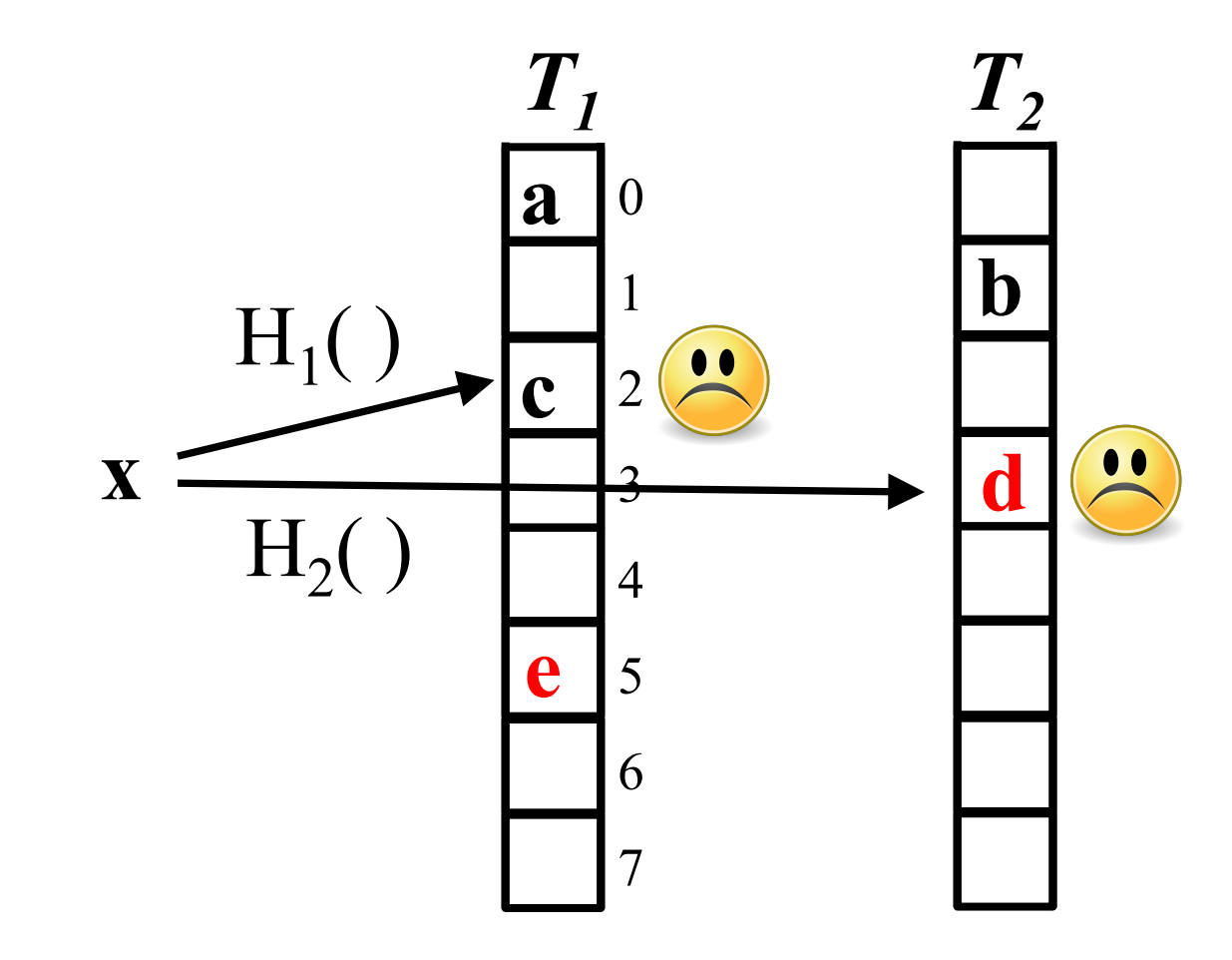

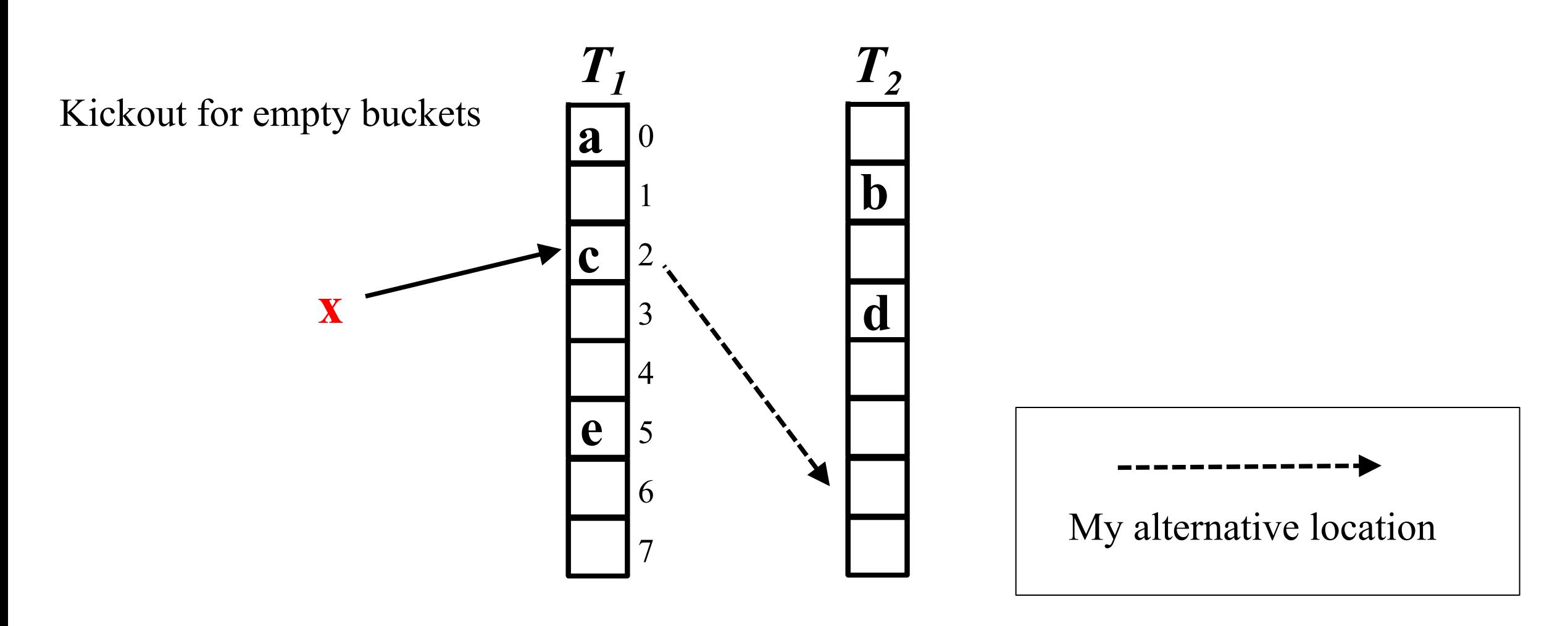

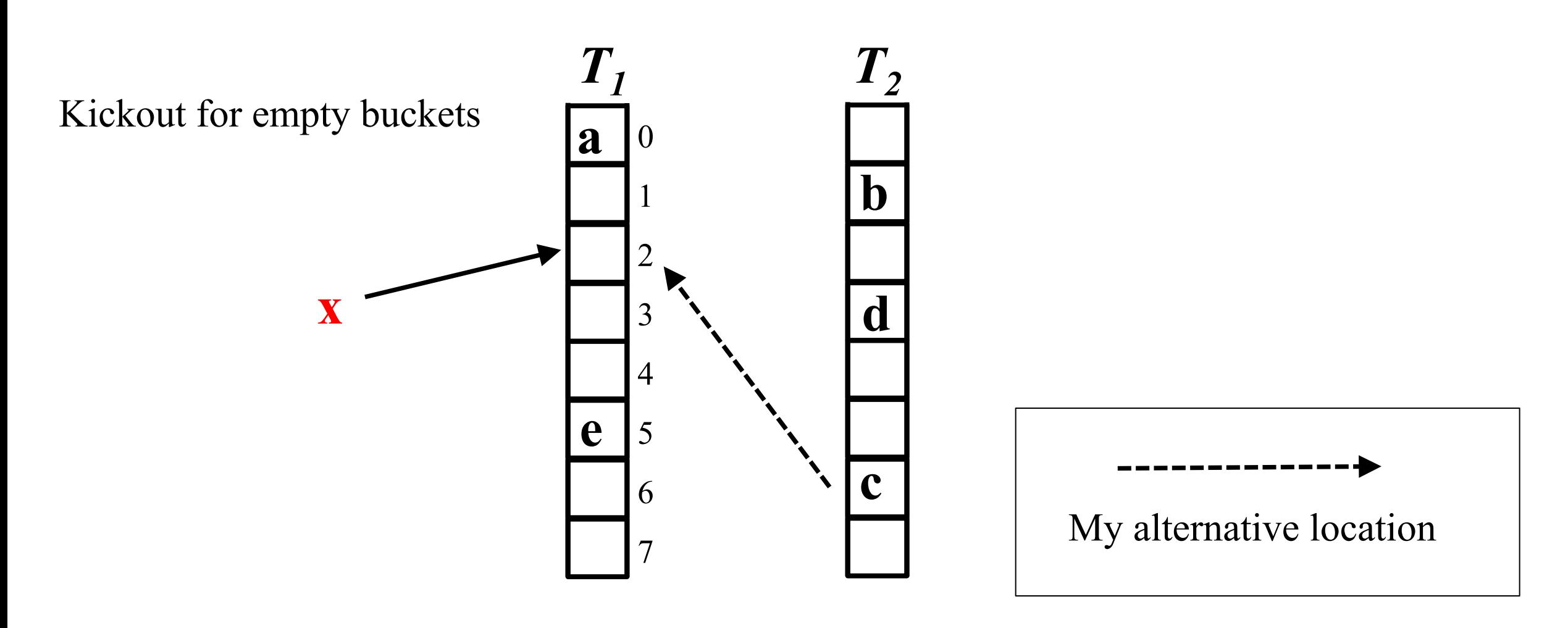

Kickout for empty buckets

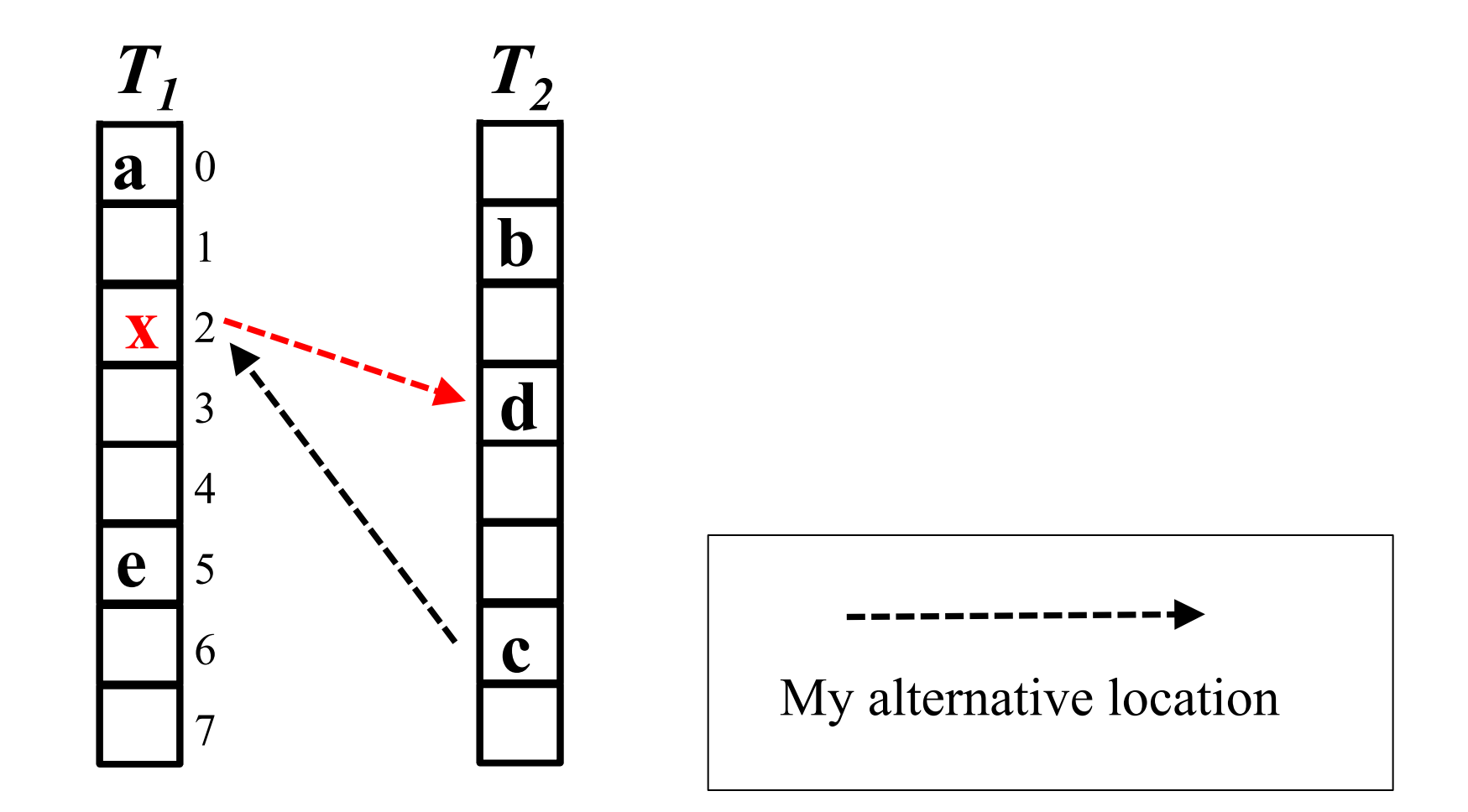

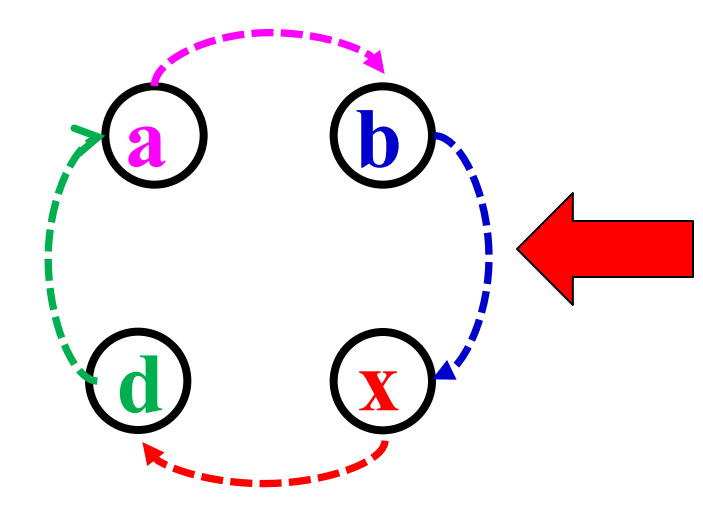

- **n** An **endless loop** is formed.
- **Endless kickouts** for any insertion within the loop.

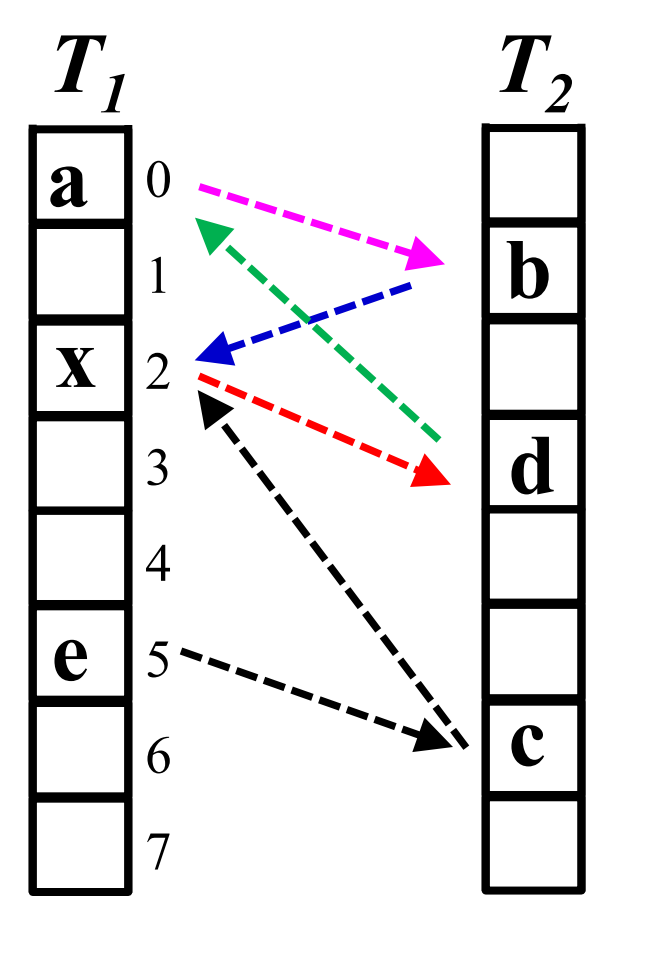

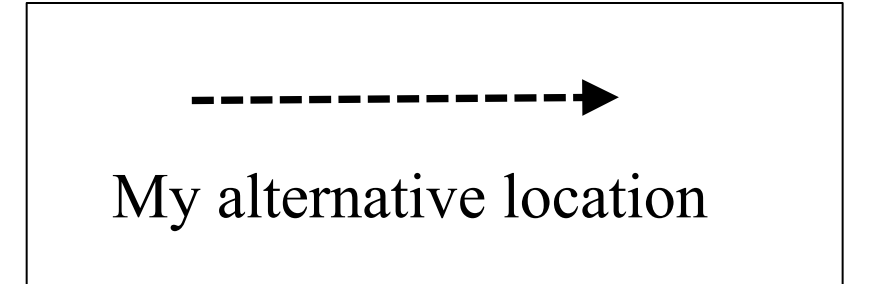

### **Observations**

■ Endless loops widely exist in the Cuckoo hashing structures.

- $\triangleright$  More than 25% (cuckoo hashing with a stash)
- Loop ratio: the percentage of insertion failures due to loops

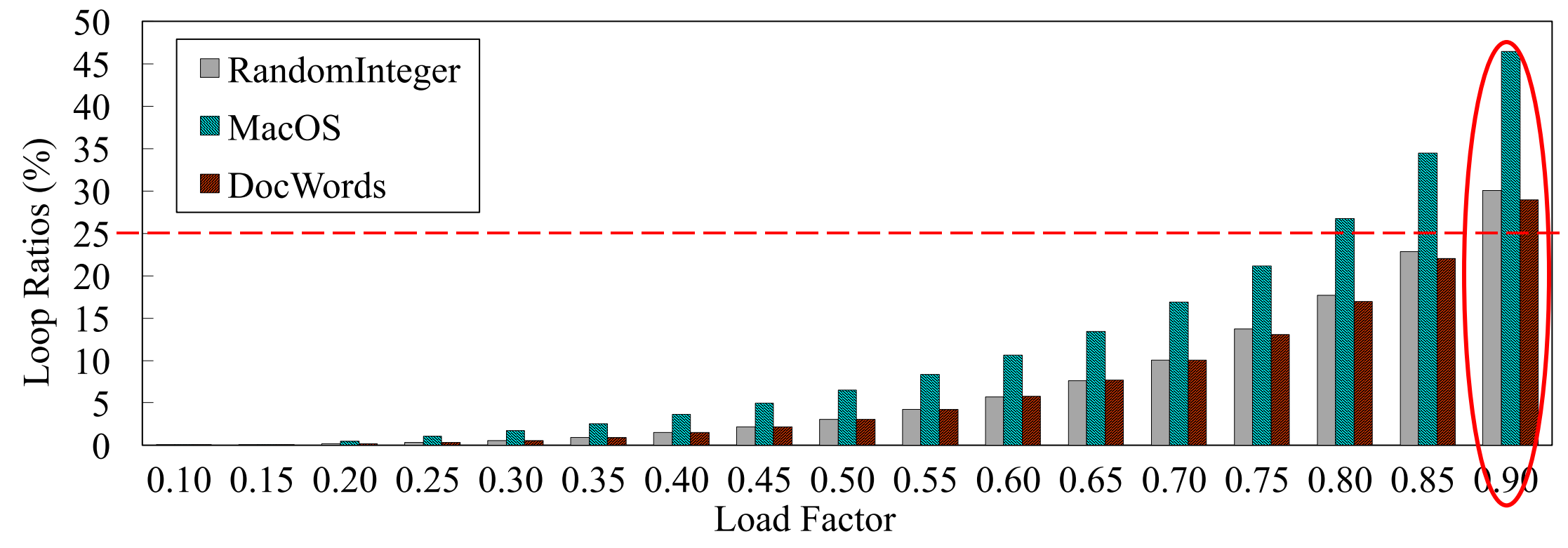

# Existing works

### $\blacksquare$  ChunkStash @USENIX ATC'10

- Collisions: resursive strategy to relocate one of keys in candidates
- Loops: an auxiliary linked list (or, hash table)

### $\blacksquare$  MemC3 @NSDI'13

- $\triangleright$  Collisions: random and repeat relocation (500 times)
- Loops: an expansion process
- Stand-alone implementation: libcuckoo @ EuroSys'14
- $\blacksquare$  Horton tables @USENIX ATC'16
	- Recursively evicting keys within a certain search tree height

# **Motivations**

### **Due to endless loops:**

- $\triangleright$  Substantial resources consumption
	- $\leftrightarrow$  A large number of step-by-step kick-out operations
- $\triangleright$  Unbounded performance
	- $\leftarrow$  Fruitless effort

### Design Goal:

 $\triangleright$  Predetermining and avoiding occurrence of endless loops

## Our approach: SmartCuckoo

- **n** Tracking item placements in the hash table
	- $\triangleright$  Representing the hashing relationship as a directed pseudoforest
	- $\triangleright$  Classifying item insertions into three cases
	- <sup>Ø</sup> **Predetermining and avoiding loops** during insertion without any kick-out attempts.

# How to identify loop(s)?

- **Pseudoforest:** 
	- A graph: each vertex has an outdegree of at most one
	- Each connected component (subgraph) has at most one cycle (loop)
	- In a subgraph:

**Loop #Vertices = #Edges** 

No loop 
$$
\leftrightarrow
$$
 #Vertices = #Edges + 1

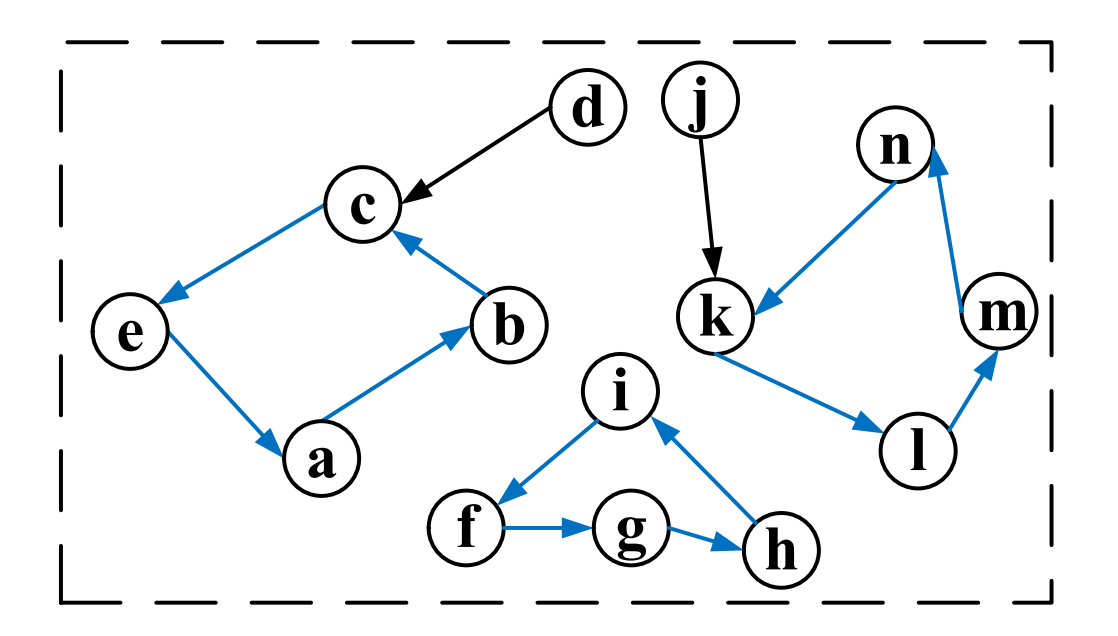

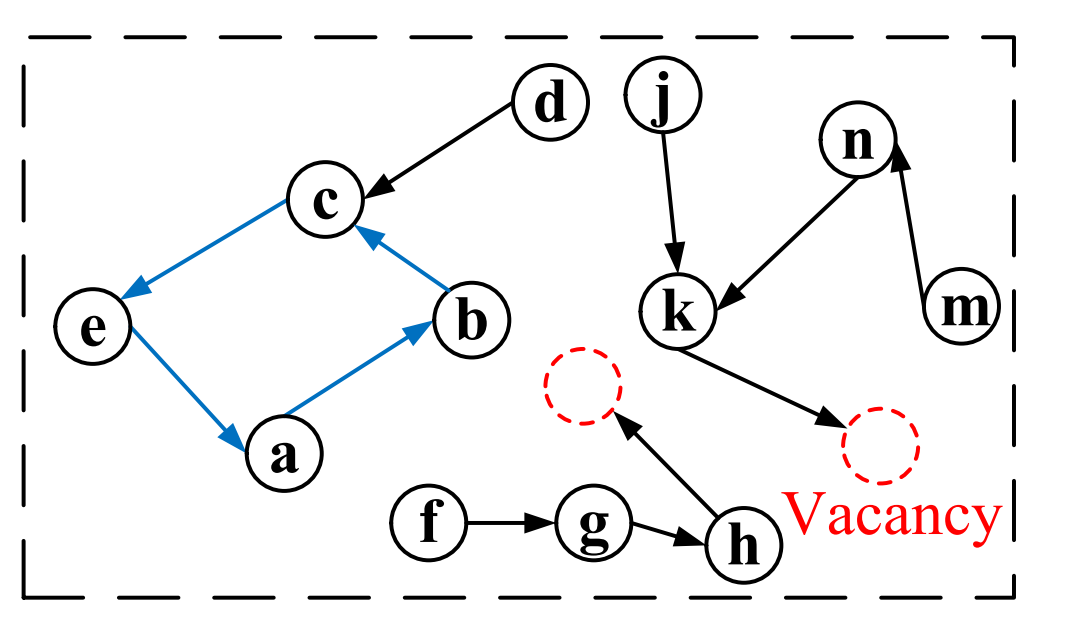

Maximal 18

### Classification and predetermination

■ Three cases depending on the number of vertices added to the graph

- $v+0$ ,  $v+1$ , and  $v+2$
- $v+0$ : 5 possible scenarios based on the status of corresponding subgraph(s)

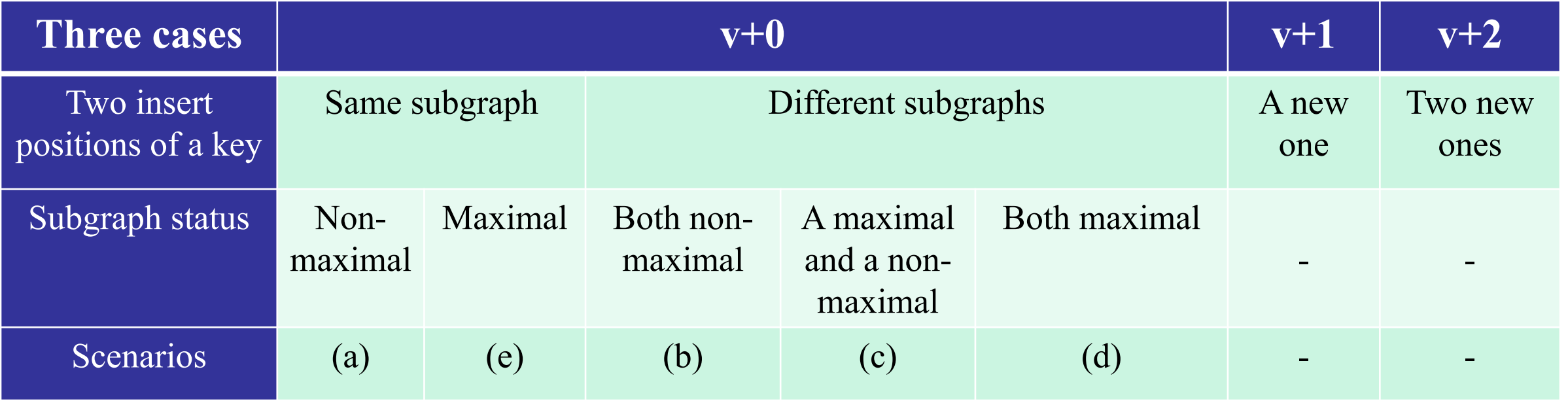

### v+0: (a) One non-maximal subgraph

**n** One empty bucket **n** Success!

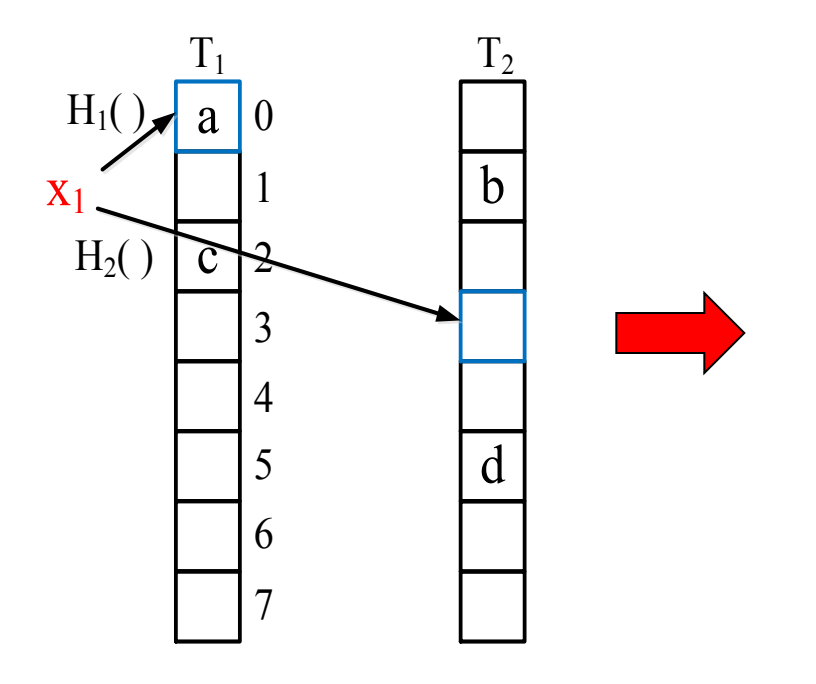

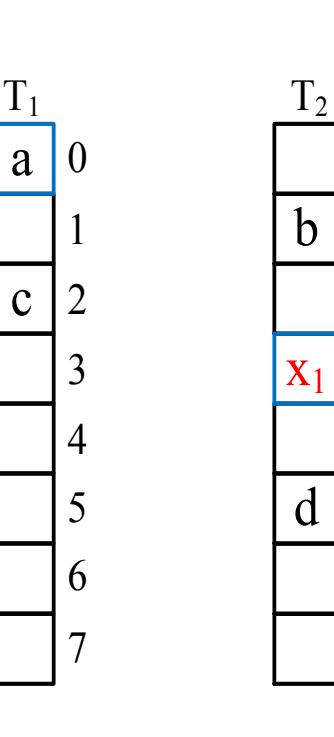

c

 $a \mid 0$ 

1

2

3

4

5

6

7

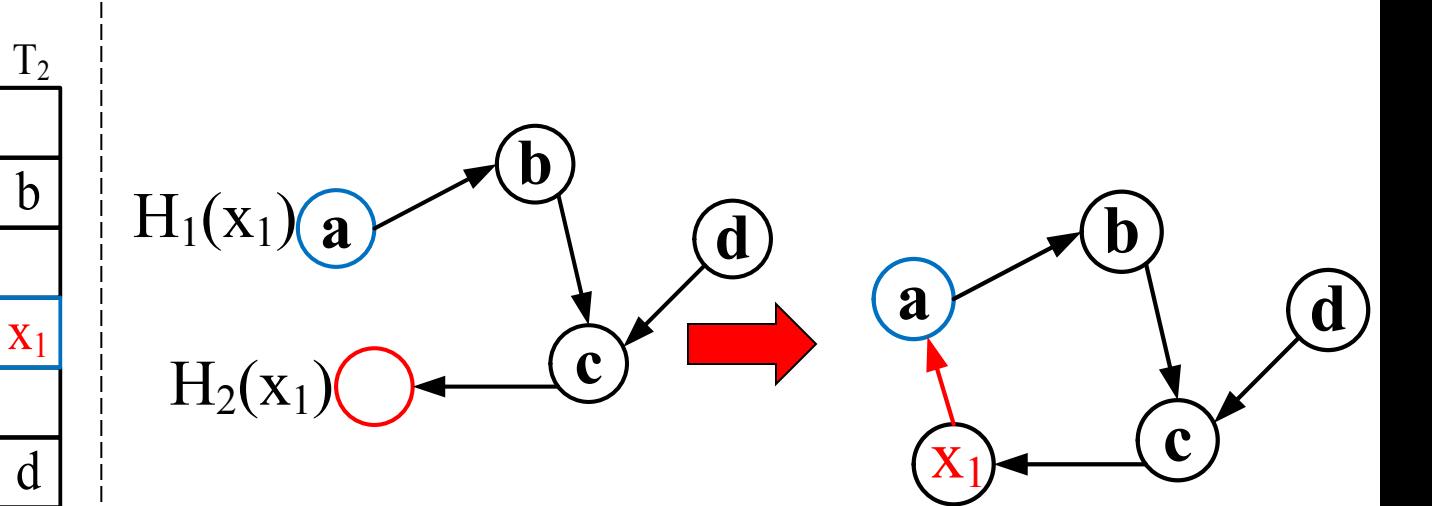

## v+0: (b) Two non-maximal subgraphs

b

d

**n** Two empty buckets **n** Success!

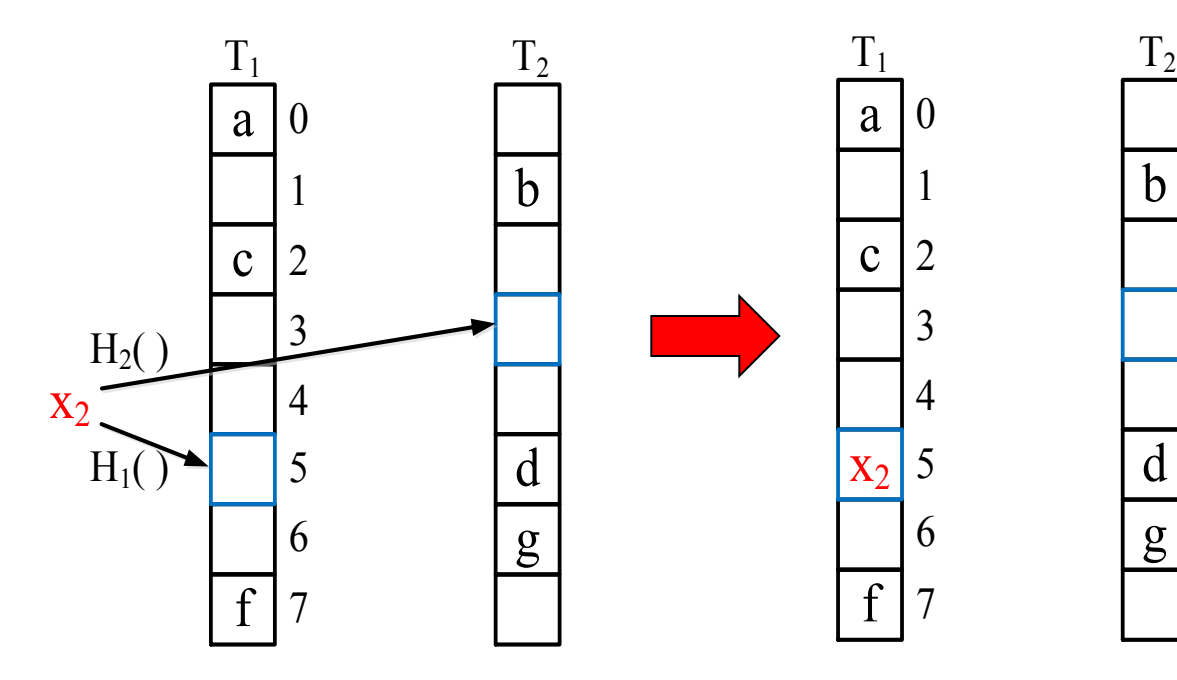

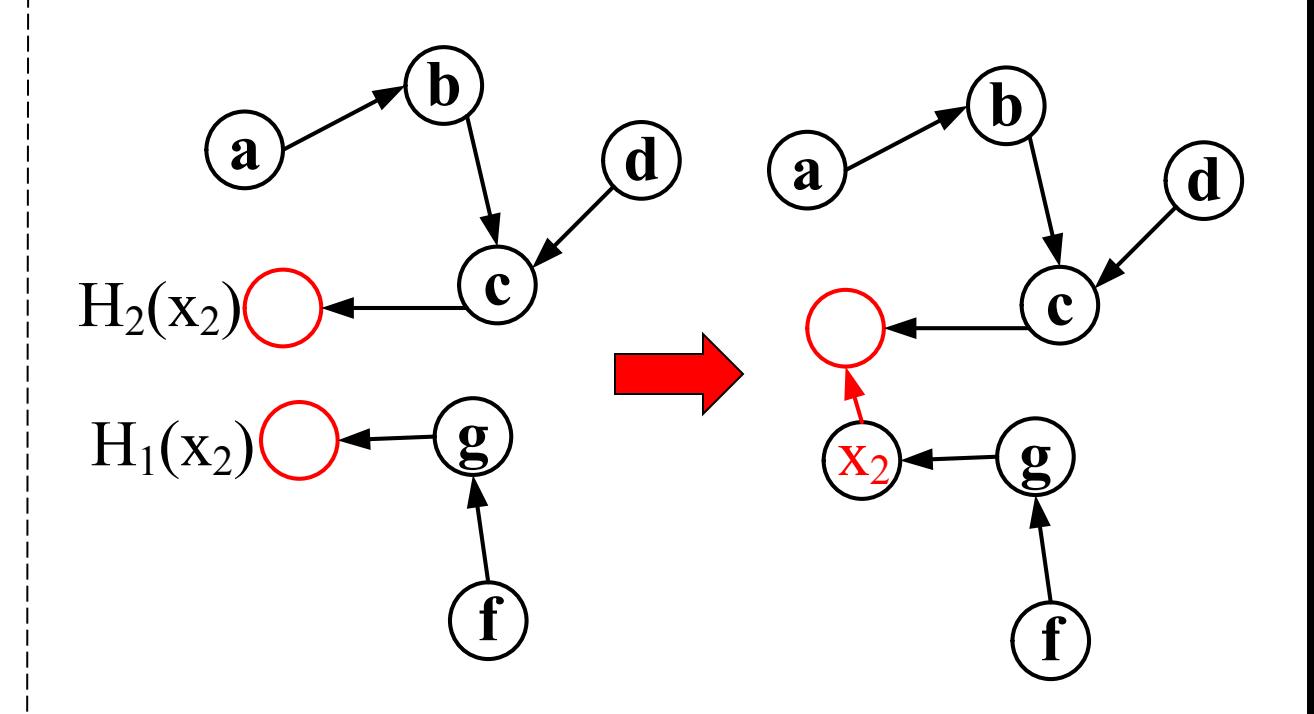

### v+0: (c) One maximal and one non-maximal

- One loop and one empty bucket
- Conventional cuckoo hashing: taking a random walk
	- $\triangleright$  T<sub>1</sub>: executing extra useless kick-out operations
	- $\triangleright$  T<sub>2</sub>: making a success
	- $\triangleright$  SmartCuckoo: directly selecting to enter from  $T_2$
- **n** Success!

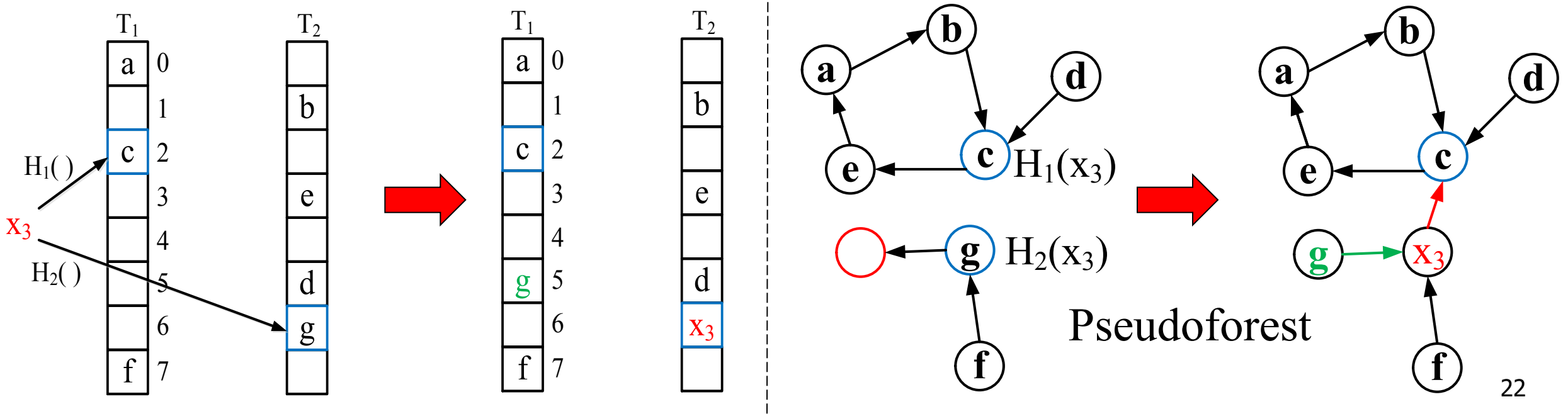

## v+0: (d) Two maximal subgraphs

- n Two loops!
- **Execution:** 
	- $\triangleright$  Conventional cuckoo hashing: sufficient attempts, then reporting a failure
	- <sup>Ø</sup> SmartCuckoo: reporting a failure without any kick-out operations.

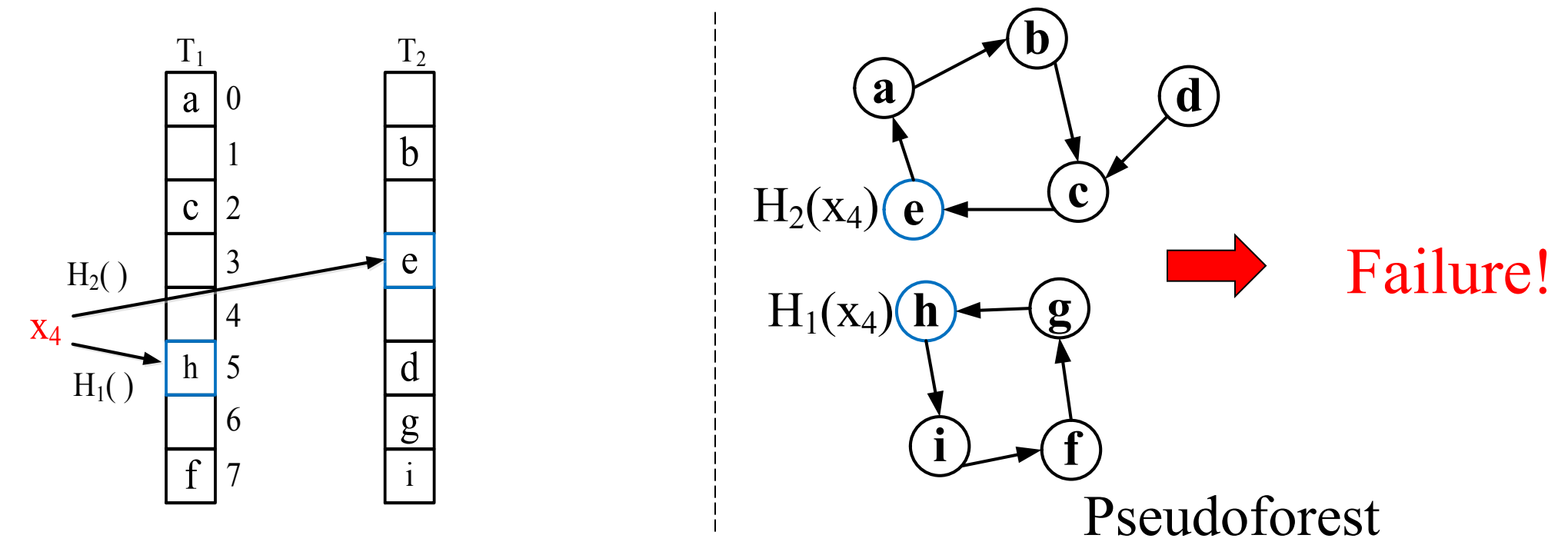

### v+0: (e) One maximal subgraph

One loop!

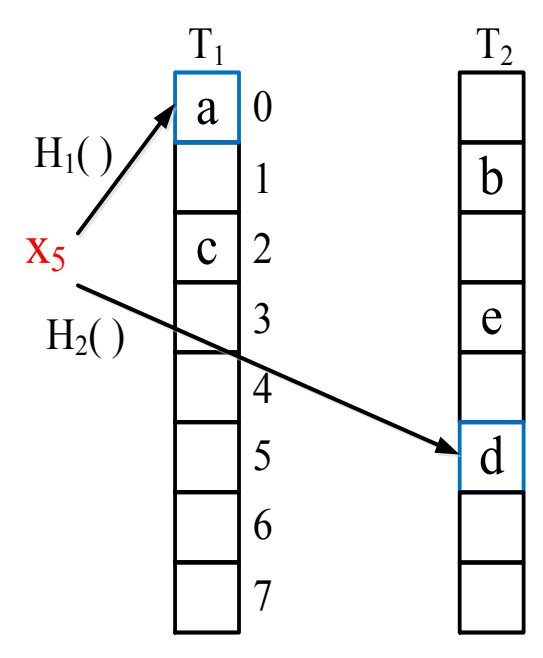

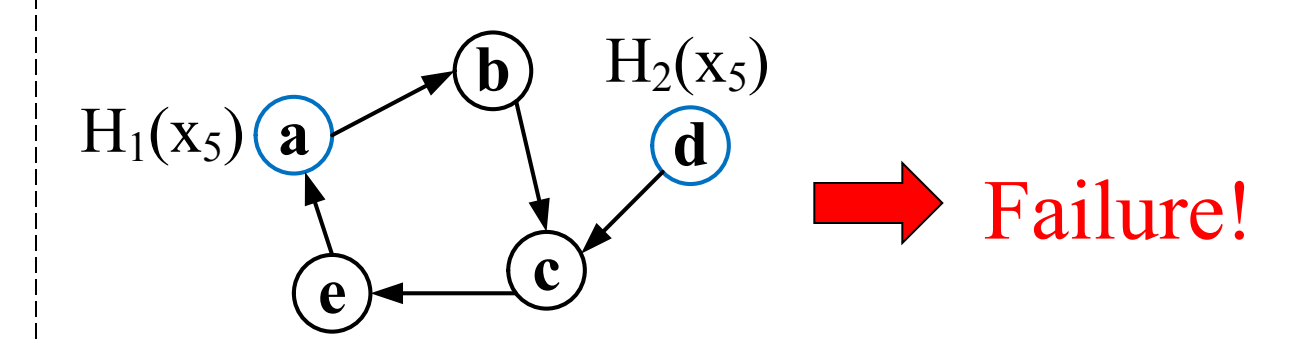

### Case:  $v+1$

### $\blacksquare$  A new vertex after the item's insertion **n** Success!

b

 $T_2$ 

d

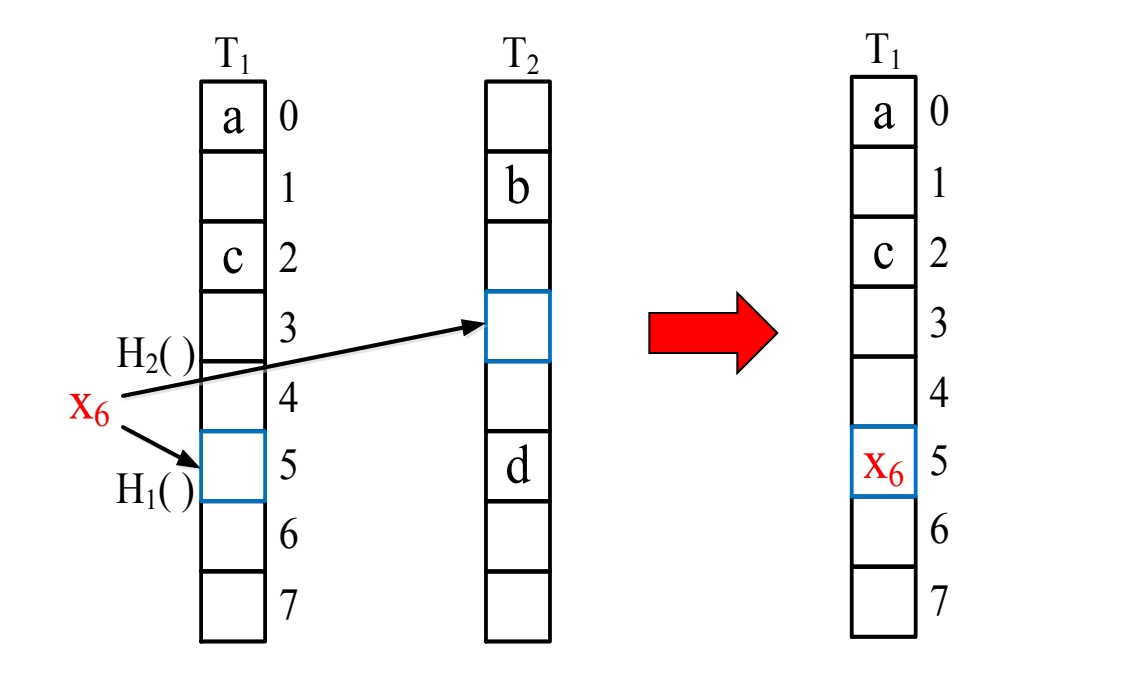

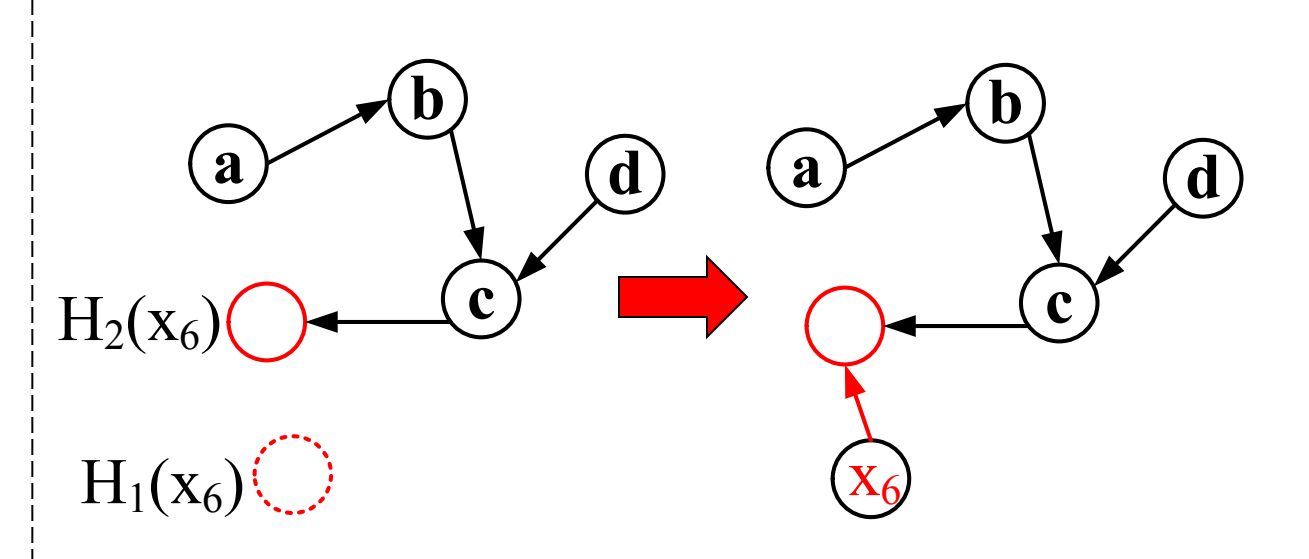

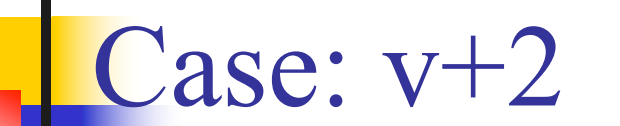

### $\blacksquare$  Two new vertices after the insertion **n** Success!

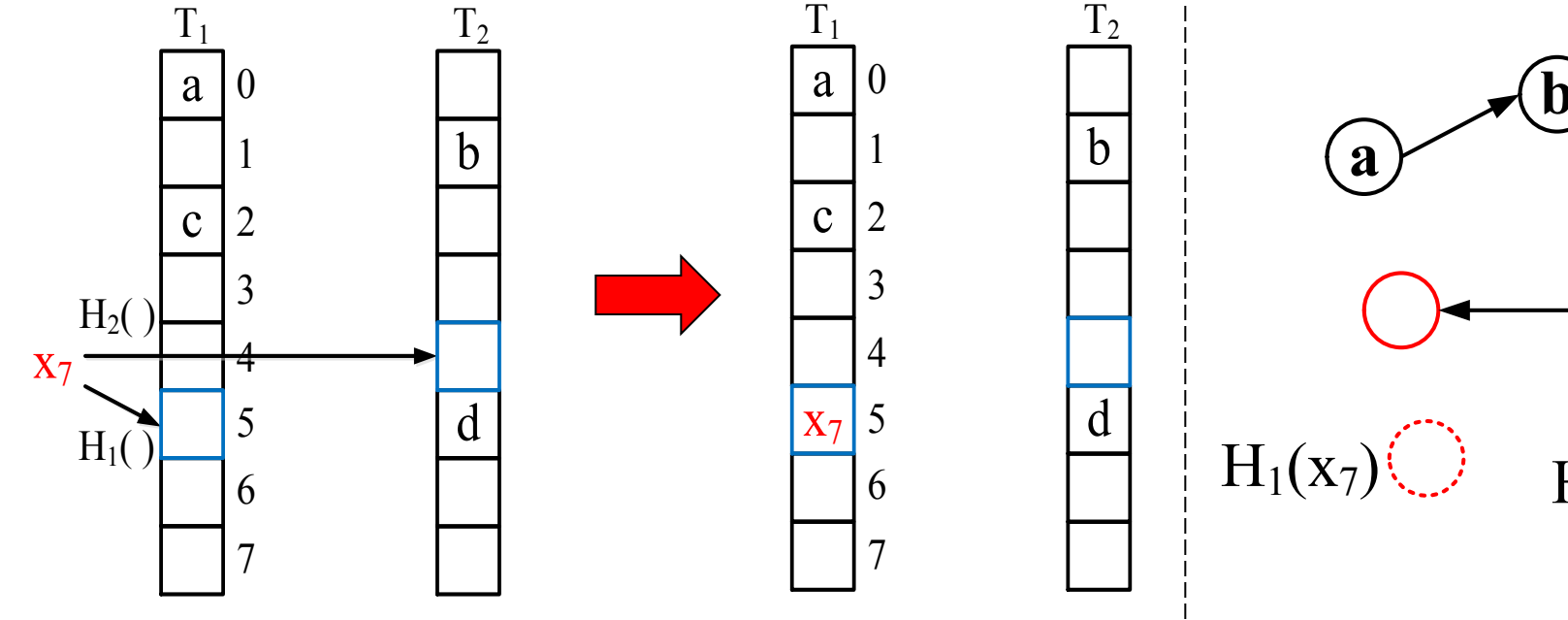

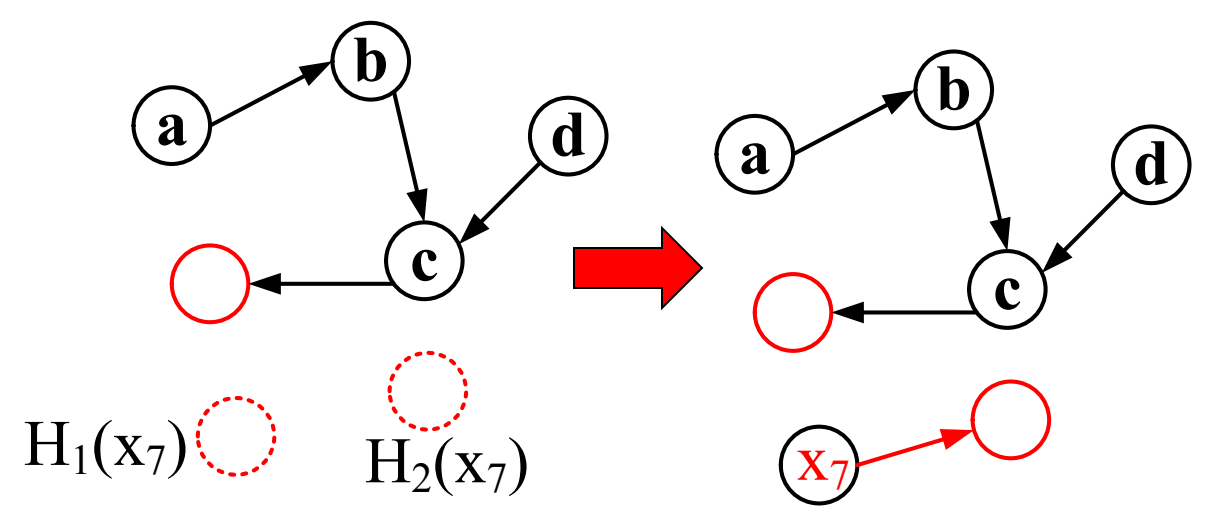

## Evaluation methodology

**Comparisons:** 

- Baseline (Cuckoo hashing with a stash  $\omega$  SIAM Journal on Computing'09)
- $\triangleright$  libcuckoo @ EuroSys'14
- $\triangleright$  BCHT (bucketized cuckoo hash table)
- **n** Traces:
	- <sup>Ø</sup> RandomInteger: random integer generator @ TOMACS'98
	- <sup>Ø</sup> MacOS: http://tracer.filesystems.org
	- <sup>Ø</sup> DocWords: http://archive.ics.uci.edu/ml/datasets/Bag+of+Words
	- <sup>Ø</sup> YCSB: https://github.com/brianfrankcooper/YCSB @ SOCC'11
- Metrics: in millions of operations per second
	- $\triangleright$  Insertion throughput
	- $\triangleright$  Lookup throughput: positive/negative
	- $\triangleright$  Throughput of workload with mixed queries (YCSB)

## Insertion throughput

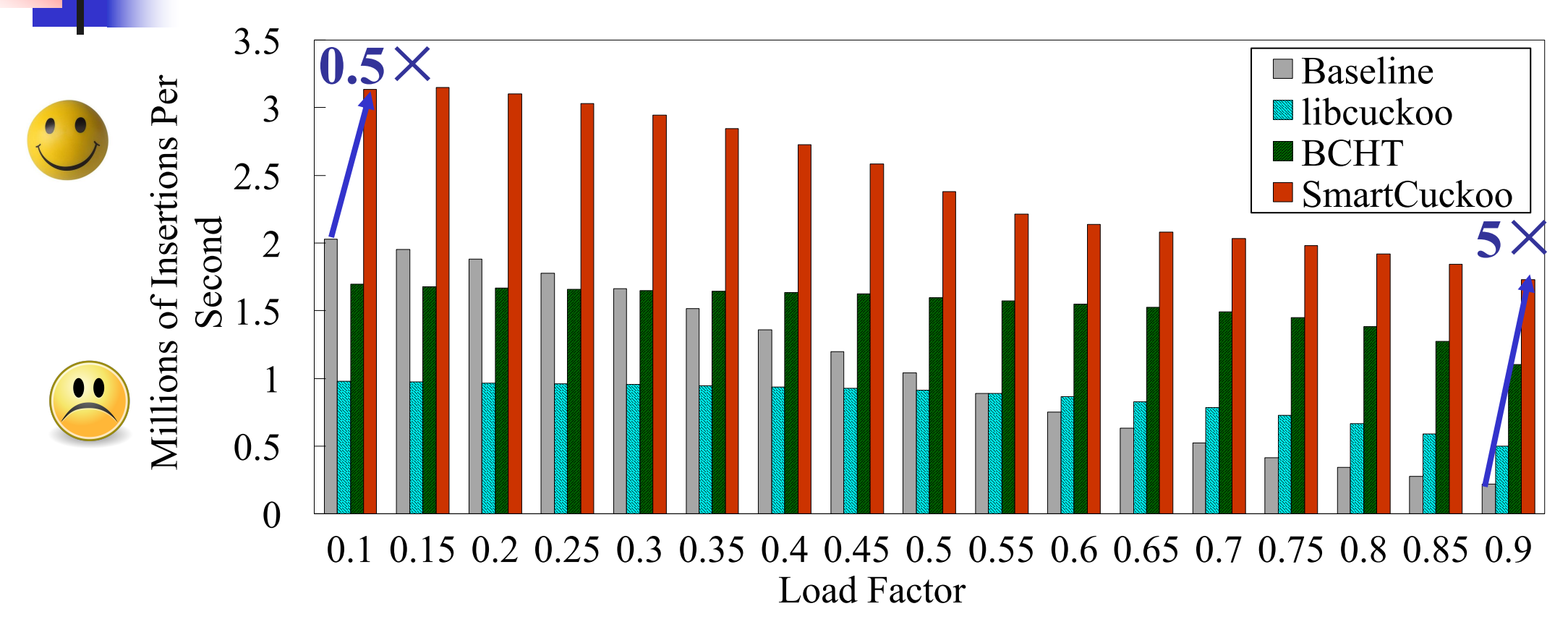

- SmartCuckoo significantly increases insertion throughputs.
- $\blacksquare$  0.5  $\times$  to 5  $\times$  speedups compared to Baseline.

# Lookup throughput

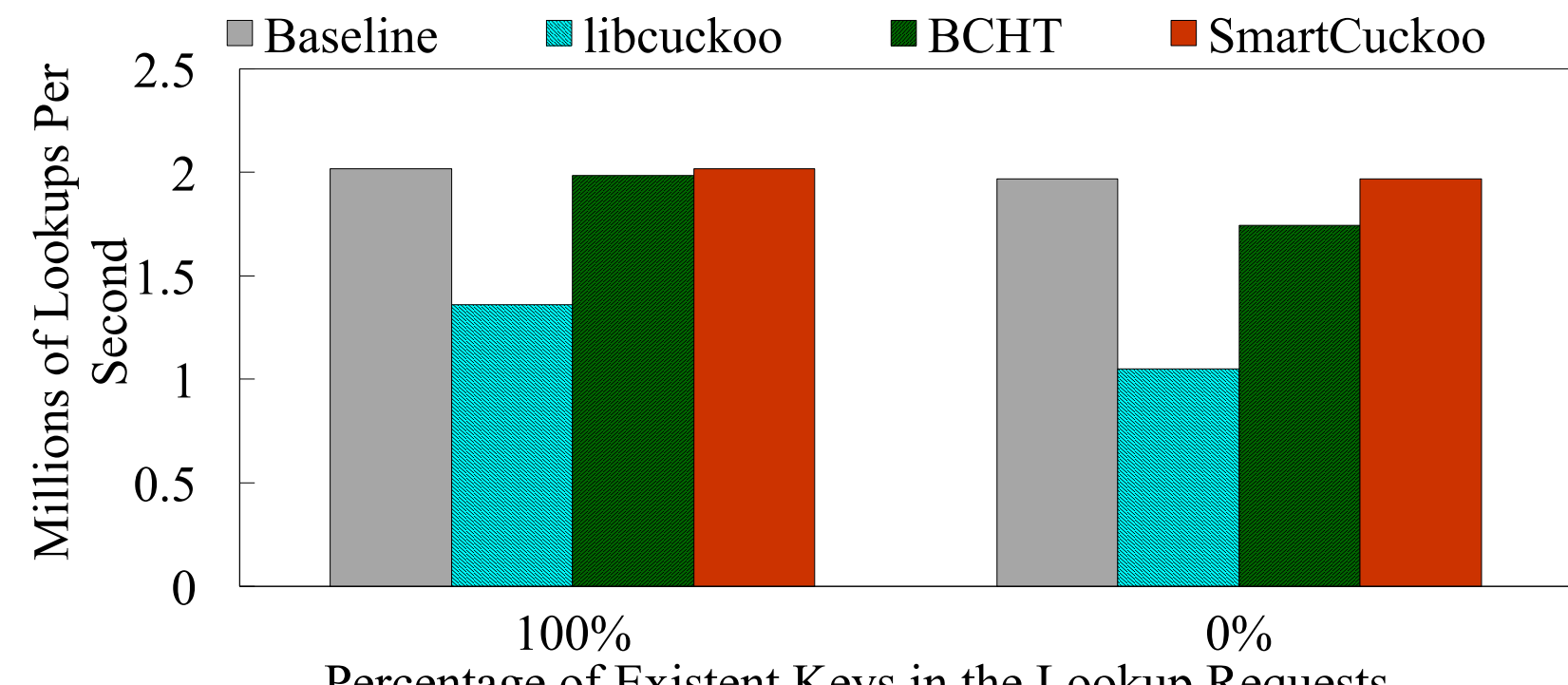

Percentage of Existent Keys in the Lookup Requests

- $\Box$  0%: all candidate positions for a key have to be accessed.
- Almost the same lookup throughput with Baseline.
- Significantly higher than libcuckoo and BCHT.

### Throughput of workload with mixed queries

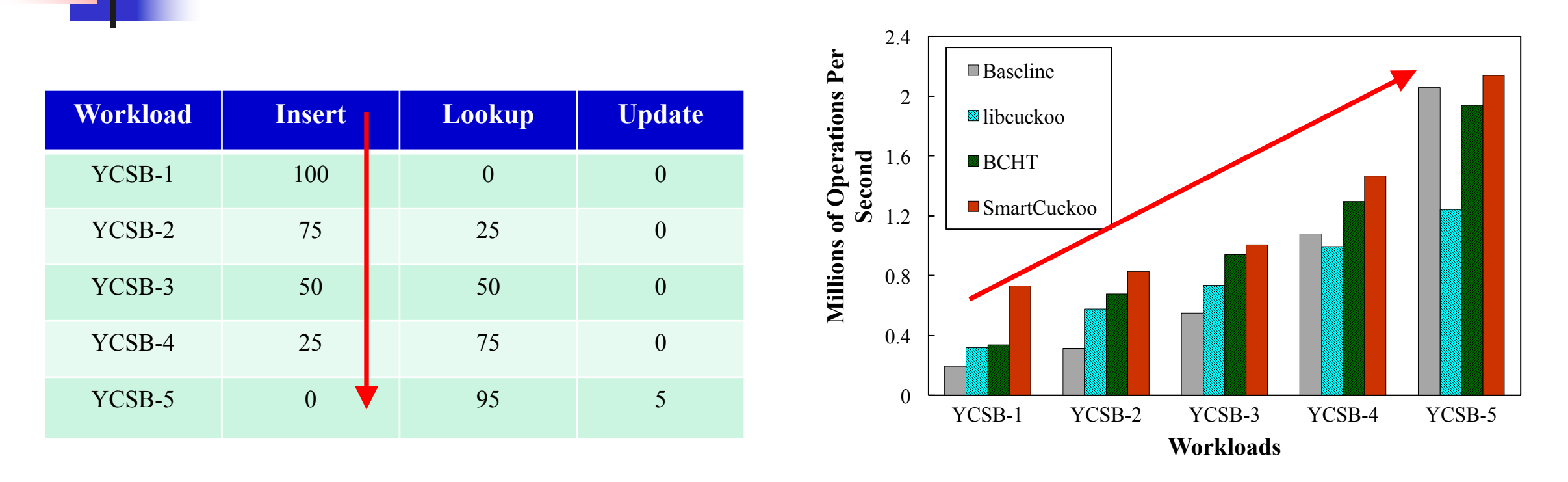

- <sup>n</sup> With the decrease of the percentage of insertions, all schemes increase the throughputs.
- In each workload, SmartCuckoo produces higher throughput than other three schemes.

### Conclusion and future work

- Cuckoo hashing is cost-efficient to offer  $O(1)$  query performance.
- <sup>n</sup> We address the problem of potential endless loops in item insertion.
- SmartCuckoo helps improve predictable performance in storage systems.
- n To-do-list:
	- SmartCuckoo in hash tables with more than two hash functions;
	- The use of multiple slots in each bucket.

# Thanks and questions?

*Open-source code: https://github.com/syy804123097/SmartCuckoo*